## 3.5 WEB

# 3.5.1 WEB

WEB<sup>2</sup>

## $(1)$

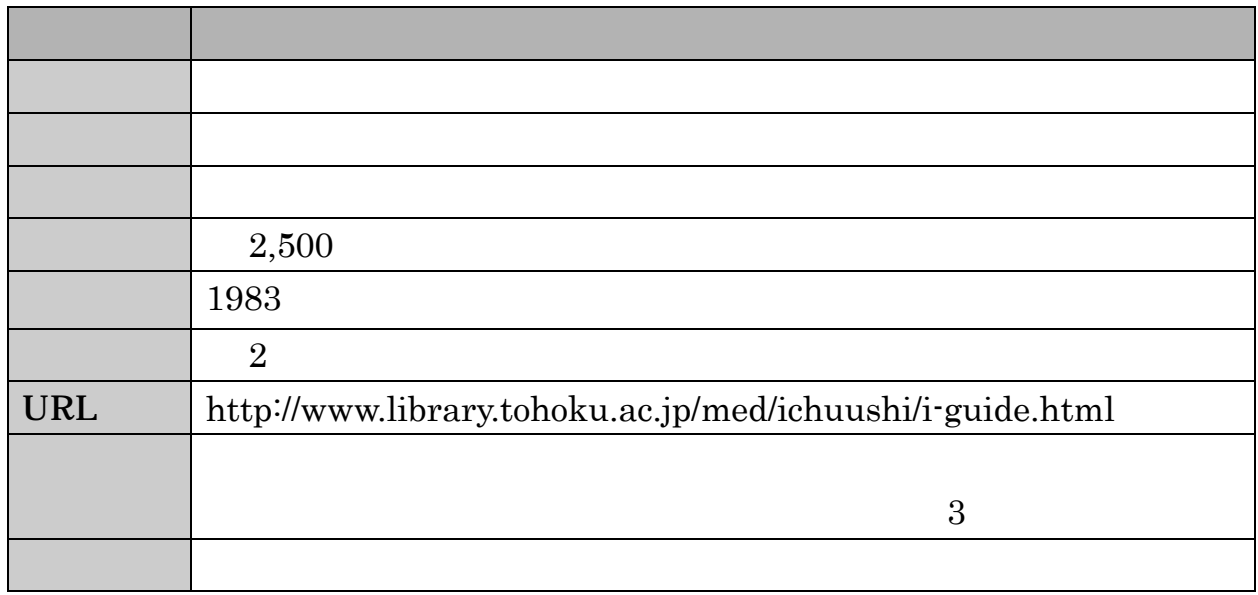

 $(2)$ 

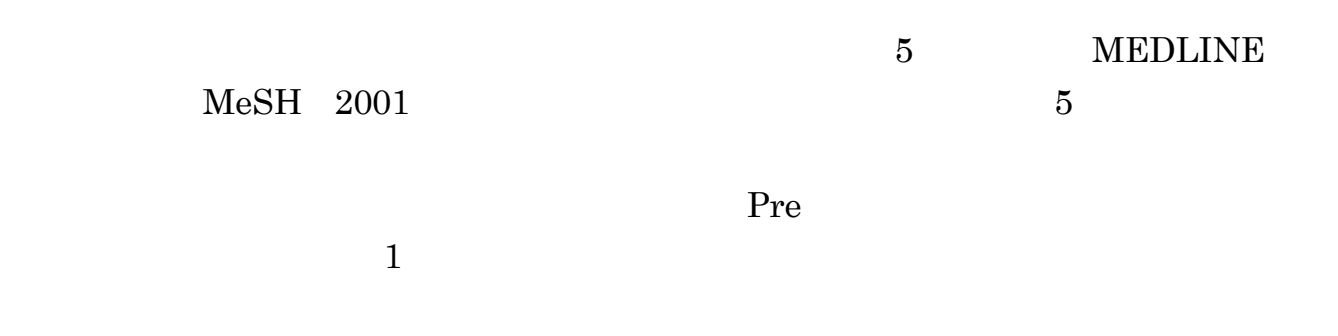

#### $3.5.2$

### $( )$  BASIC

WEB<sup>2</sup>

WEB<sup>2</sup>

#### BASIC

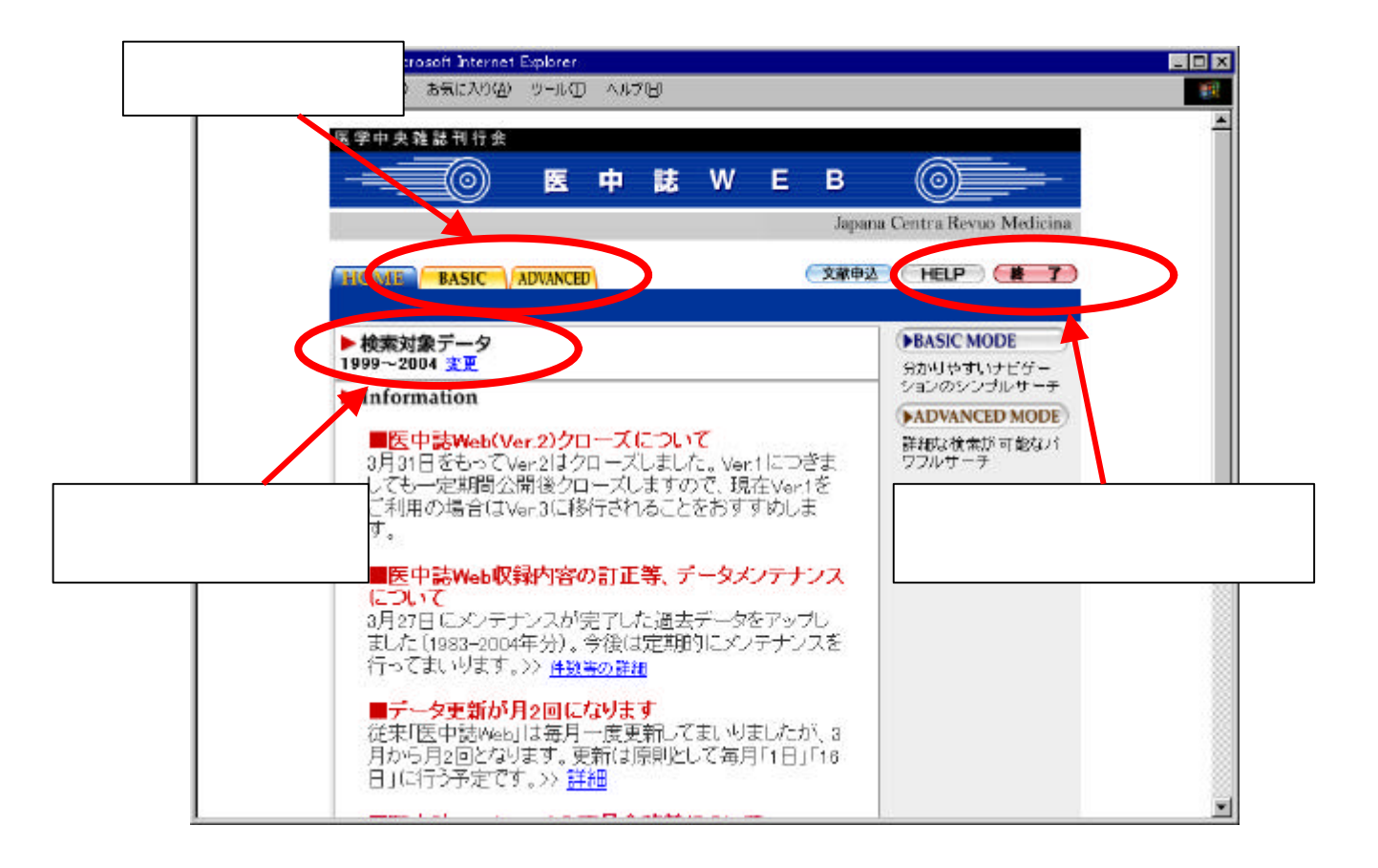

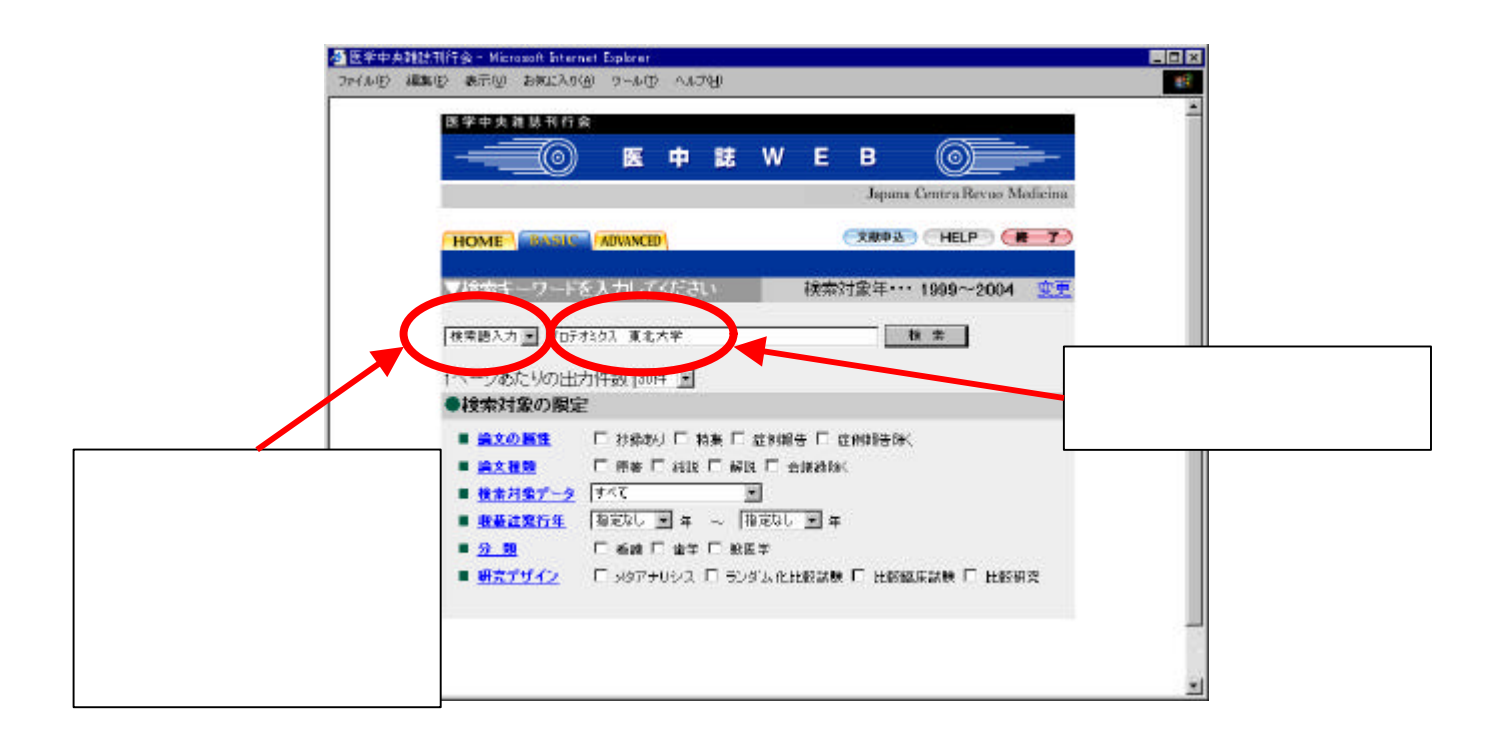

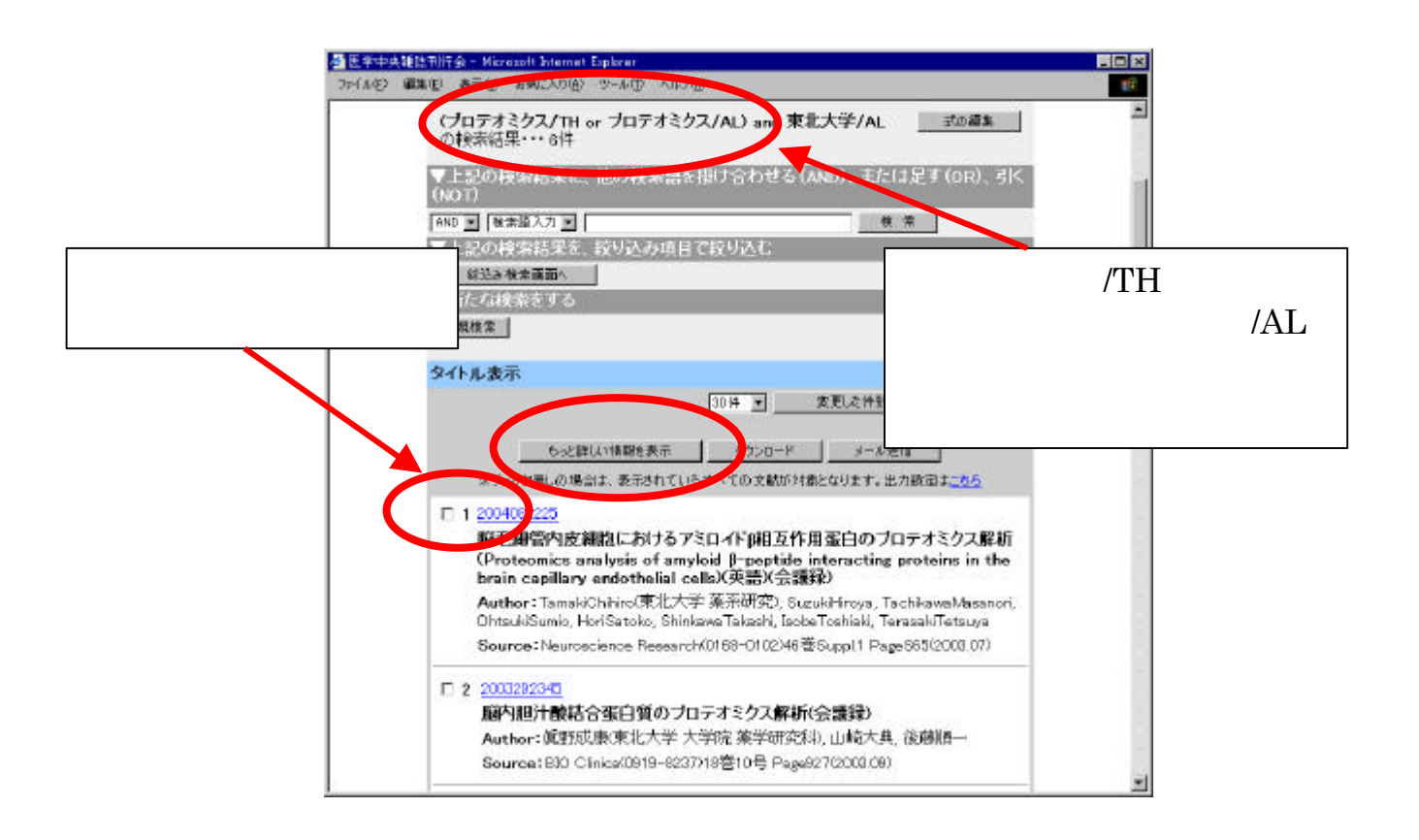

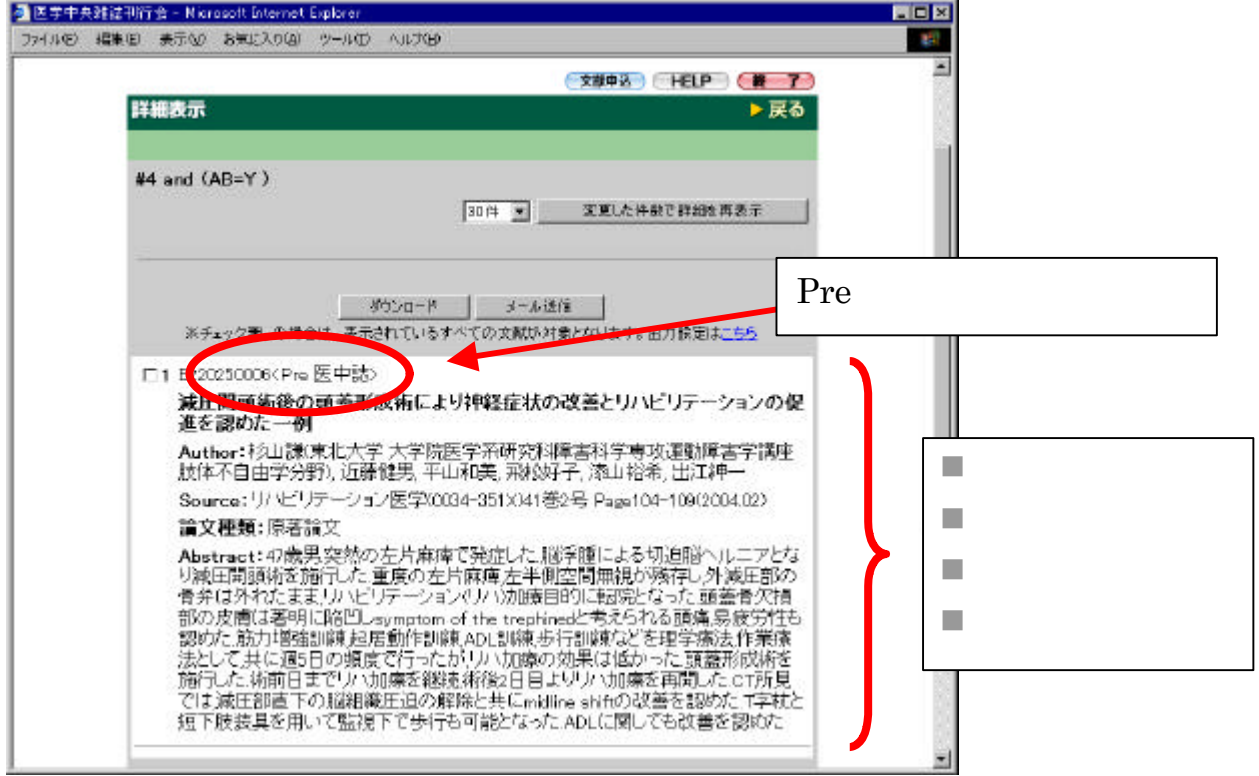

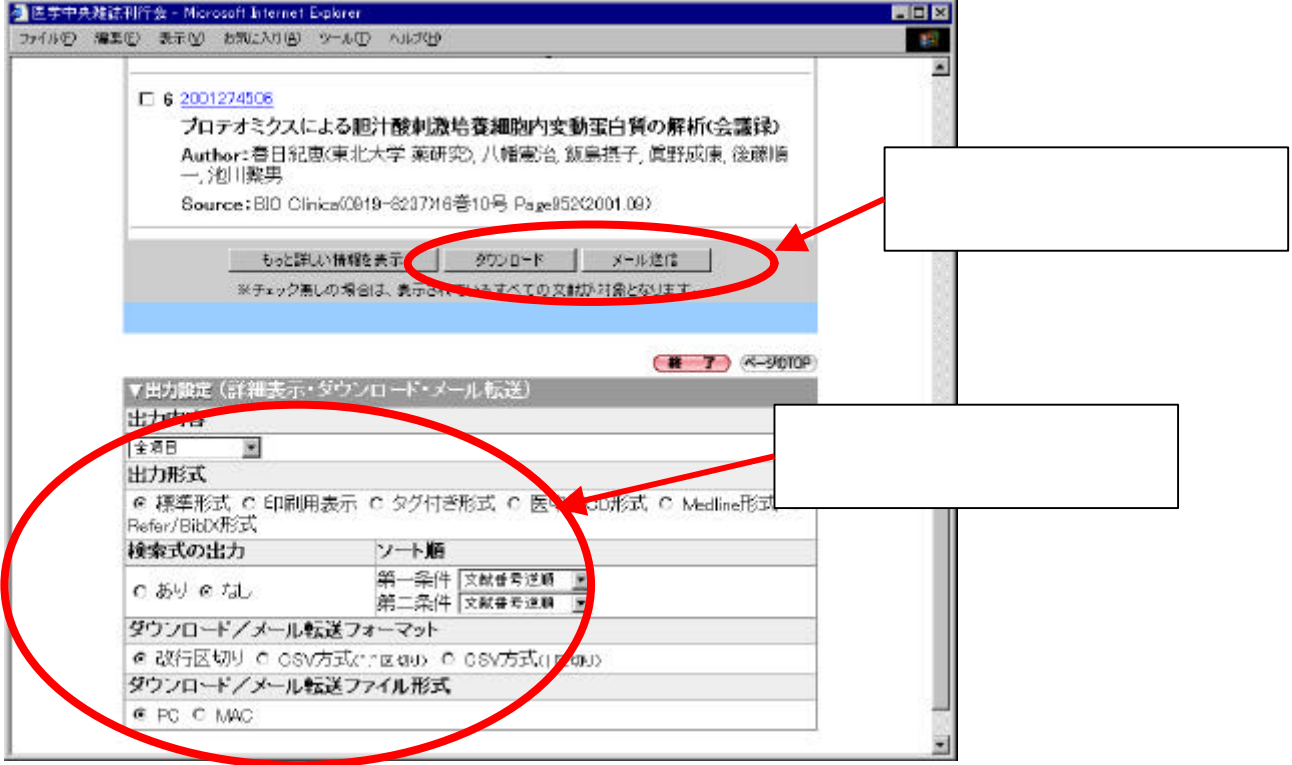

## $( )$  ADVANCED

### ADVANCED AND OR

AND OR  $\blacksquare$ 

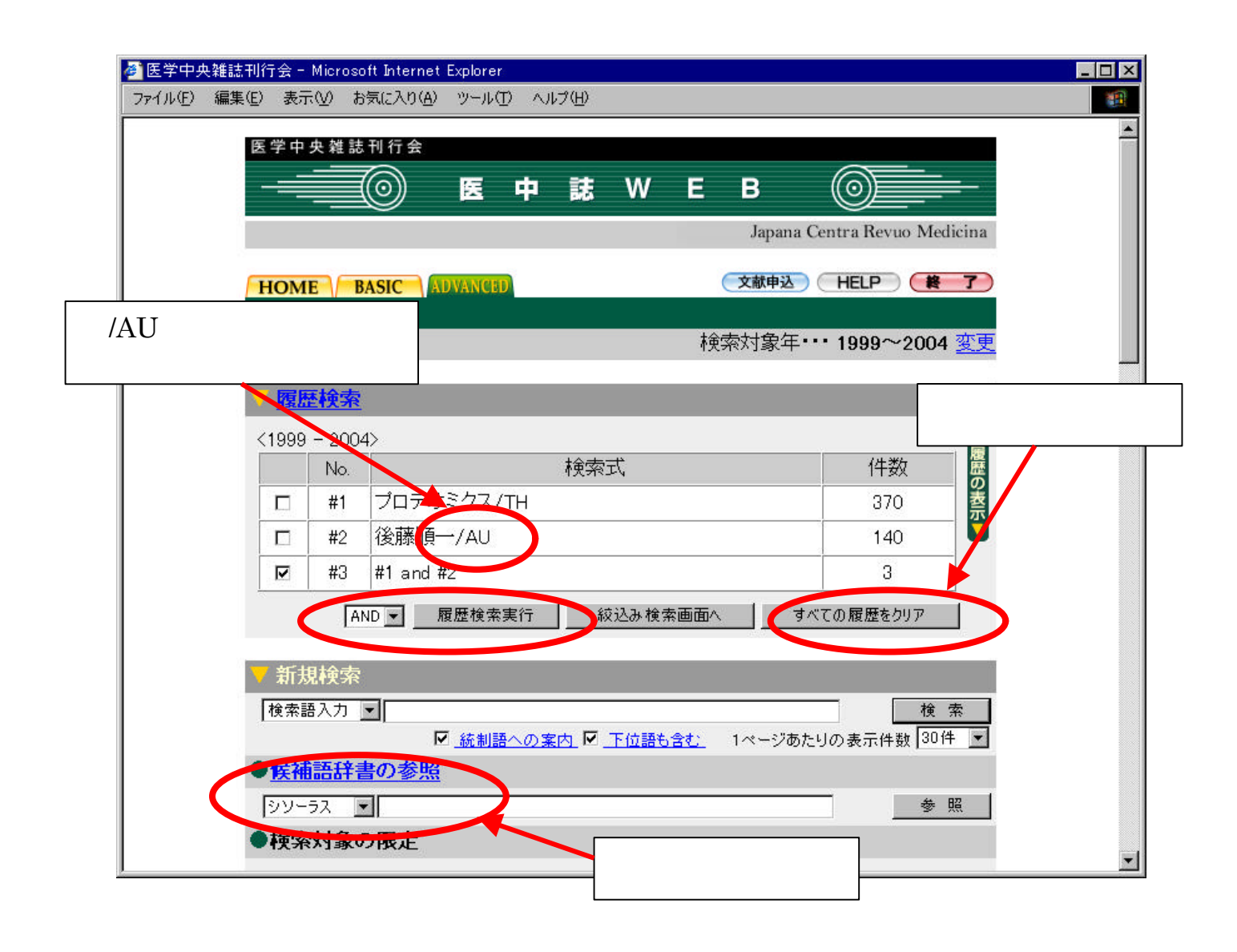

 $#2$  and

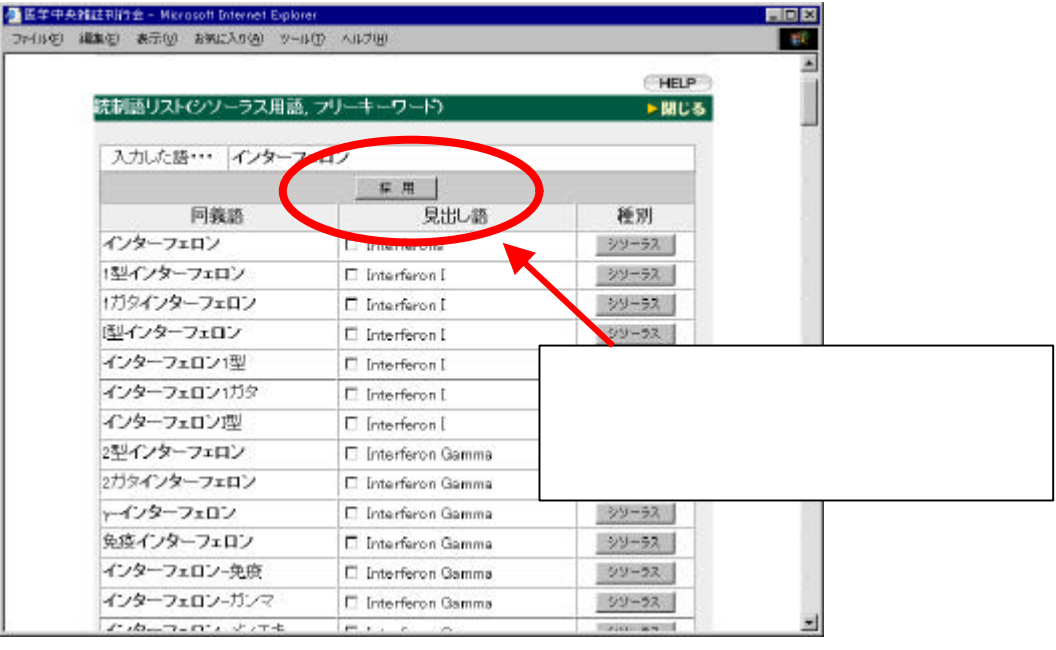

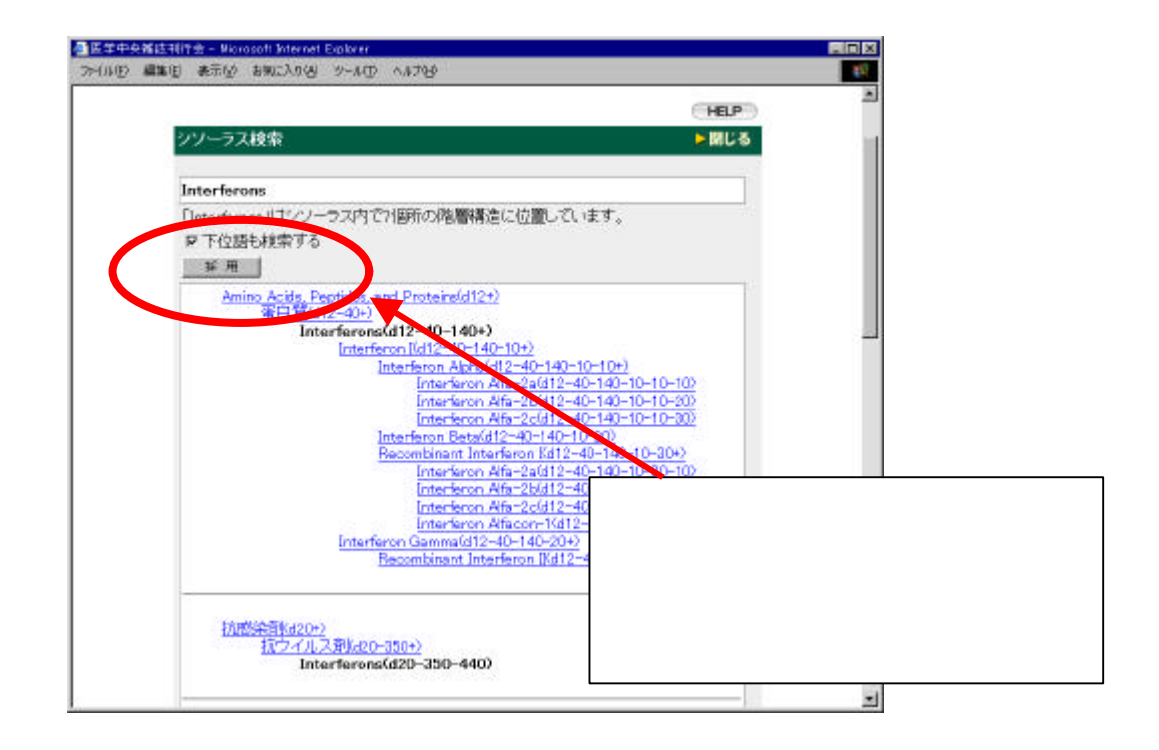

 $( )$ 

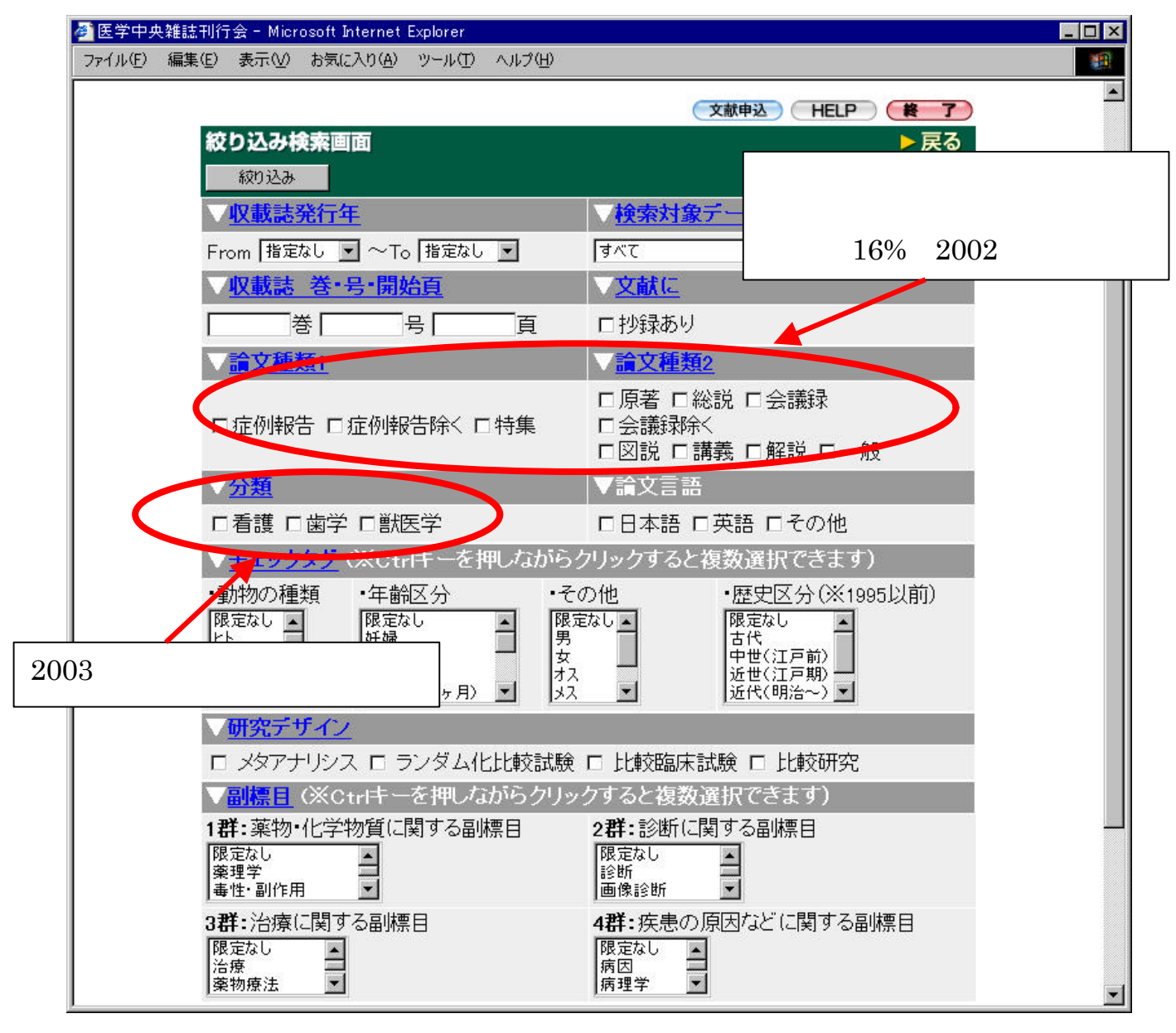

 $3.51$  WEB

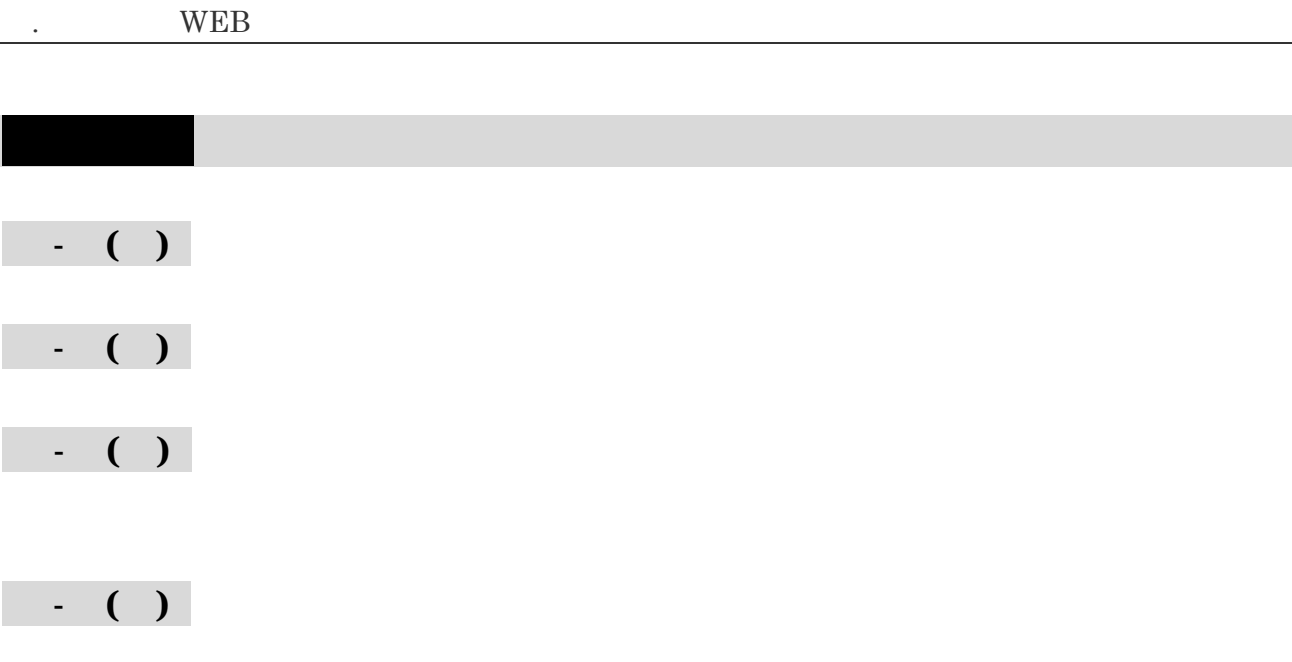